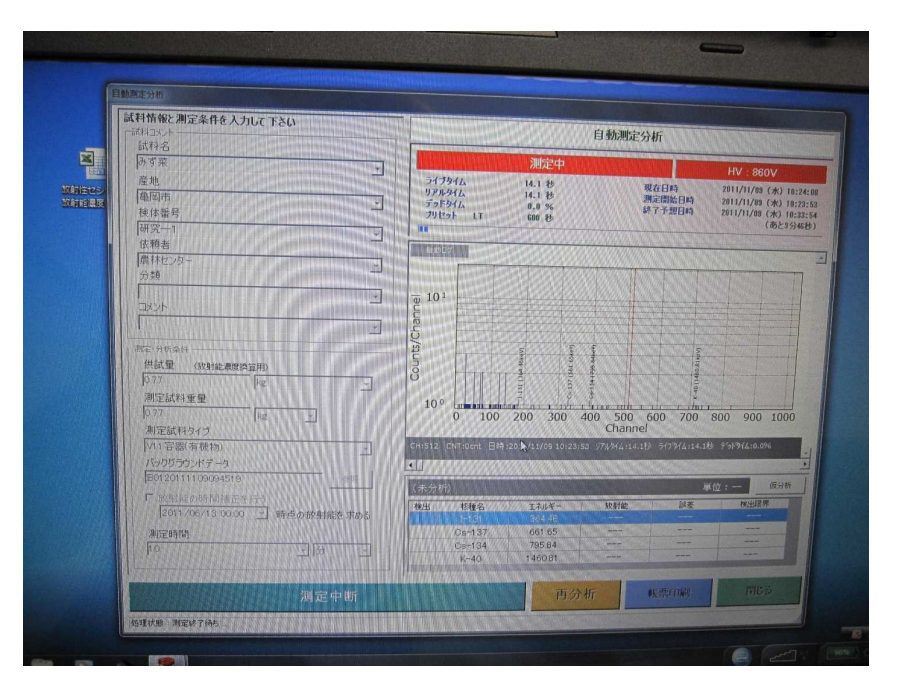

## 結果を表示する画面 21